# epigenomix — Epigenetic and gene transcription data normalization and integration with mixture models

Hans-Ulrich Klein, Martin Schäfer

November 28, 2013

## Contents

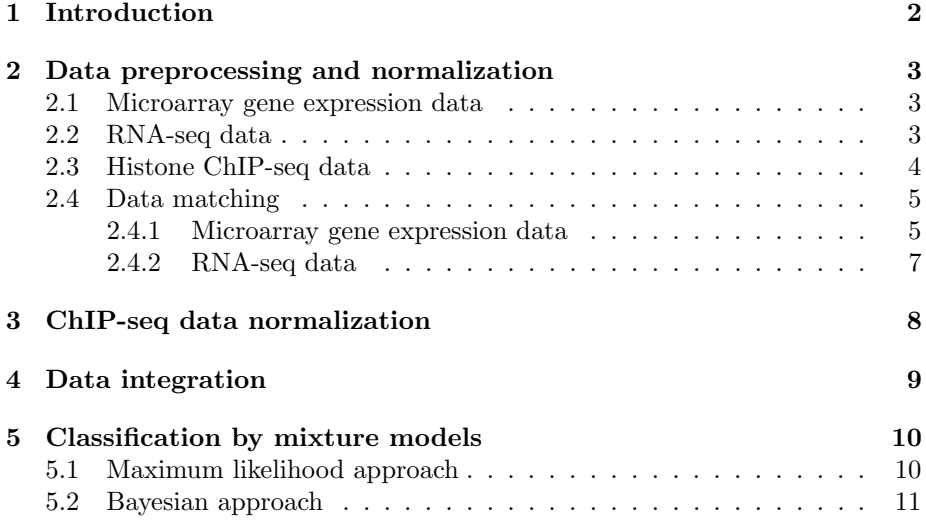

## <span id="page-1-0"></span>1 Introduction

This package provides methods for an integrative analysis of gene transcription and epigenetic data, especially histone ChIP-seq data [\[1\]](#page-13-0). Histone modifications are an epigenetic key mechanism to activate or repress the transcription of genes. Several data sets consisting of matched transcription data and histone modification data localized by ChIP-seq have been published. However, both data types are often analysed separately and results are compared afterwards. The methods implemented here are designed to detect transcripts that are differentially transcribed between two conditions due to an altered histone modification and are suitable for very small sample sizes. Transcription data may be obtained by microarrays or RNA-seq.

Briefly, the following workflow is described in this document:

- 1. Matching of both data types by assigning the number of ChIP-seq reads aligning within the promoter region to the respective transcription value
- 2. Normalization of ChIP-seq values
- 3. Calculation of a correlation score for each gene by multiplying the standardized difference of ChIP-seq values by the standardized difference of transcription values
- 4. Fitting a (Bayesian) mixture model to this score: The implicit assignment of transcripts to mixture components is used to classify transcripts into one of the following groups: (i) Transcripts with equally directed differences in both data sets, (ii) transcripts with reversely directed differences in both data sets and (iii) transcripts with no differences in at least one of the two data sets. Group (iii) is represented by centred normal components whereas an exponential component is used for group (i) and a mirrored exponential component for group (ii).

### <span id="page-2-0"></span>2 Data preprocessing and normalization

#### <span id="page-2-1"></span>2.1 Microarray gene expression data

First, we load an example microarray gene expression data set. The data set consists of four samples. Two wild type replicates and two CEBPA knock-out replicates. The differences between CEBPA knock-down and wild type samples are of interest. The data set is stored as an ExpressionSet object and was reduced to a few probesets on chromosome 1.

> library(epigenomix) > data(eSet) > pData(eSet)

CEBPA

CEBPA\_WT\_a wt CEBPA\_WT\_b wt CEBPA\_KO\_a ko CEBPA\_KO\_b ko

Data was measured using Affymetrix Mouse Gene 1.0 ST arrays and RMA normalization was applied. See packages affy and Biobase how to process affymetrix gene expression data.

#### <span id="page-2-2"></span>2.2 RNA-seq data

Using RNA-seq instead of microarrays has the advantage that the abundance of individual transcript can be estimated. For this task, software like Cufflinks [\[2\]](#page-13-1) can be employed. Moreover, the Cuffdiff method (part of the Cufflinks software package) allows to summarize the estimated transcript abundances over all transcripts that share the same transcriptional start site (TSS) and offers several normalization methods, e.g. scaling based on the observed quartiles [\[3\]](#page-13-2). Grouping all transcripts sharing the same TSS is favourable for the later matching task. Importing the Cuffdiff output as data frame gives us the FPKM (fragments per kilobase of transcript per million fragments mapped) values.

```
> data(fpkm)
> head(fpkm[c(-2, -8), ])
   tracking_id gene_id gene_short_name
4 TSS1000 XLOC_000367 SH3BGRL3
38 TSS10003 XLOC_003811 TMCO1
49 TSS10004 XLOC_003812 RP11-525G13.2
82 TSS10007 XLOC_003814 FAM78B
149 TSS10013 XLOC_003815 RP11-9L18.2
160 TSS10014 XLOC_003816 RP11-479J7.1
                 locus CEBPA_WT CEBPA_KO tss_id
4 1:26605666-26647014 9.01200000 6.54111e+01 TSS1000
```

```
38 1:165696031-165880855 0.05631180 5.08823e-02 TSS10003
49 1:165696031-165880855 1.08156000 8.27812e-01 TSS10004
82 1:166026673-166136206 0.00160972 2.34348e-03 TSS10007
149 1:166244865-166246834 1.15553000 1.48034e+00 TSS10013
160 1:166356963-166421869 0.00128422 8.06234e-04 TSS10014
                       ensemble.estid chr start
4 ENST00000319041.6 1 26606613
38 ENSG00000143183.12,ENST00000580248.1 1 165696032
49 ENST00000455257.1,ENSG00000236364.1 1 165865116
82 ENSG00000188859.5,ENST00000338353.3 1 166026674
149 ENST00000400979.2,ENSG00000215835.2 1 166244866
160 ENST00000448643.1,ENSG00000225325.1 1 166356964
         end strand tss
4 26607941 + 26606613
38 165796992 - 165796992
49 165869592 - 165869592
82 166136206 - 166136206
149 166246834 - 166246834
160 166421869 - 166421869
```
The last six columns were not included in the Cuffdiff output, but were extracted from the annotation file given as input to Cuffdiff. Next, we construct an ExpressionSet object so that we can handle RNA-seq data in the same way as microarray data:

```
> mat <- log2(as.matrix(fpkm[, c("CEBPA_WT", "CEBPA_KO")]))
> rownames(mat) <- fpkm$tss_id
> eSet.seq <- ExpressionSet(mat)
> pData(eSet.seq)$CEBPA <- factor(c("wt", "ko"))
> fData(eSet.seq)$chr <- fpkm$chr
> fData(eSet.seq)$tss <- fpkm$tss
```
#### <span id="page-3-0"></span>2.3 Histone ChIP-seq data

The example histone ChIP-seq data is stored as GRangesList object:

```
> data(mappedReads)
> names(mappedReads)
```
[1] "CEBPA\_WT\_1" "CEBPA\_KO\_1"

There are two elements within the list. One CEBPA wild type and one knockout sample. Most of the originally obtained reads were removed to reduce storage space. Further, the reads were extended towards the 3 prime end to the mean DNA fragment size of 200bps and duplicated reads were removed. See R packages Rsamtools and GenomicRanges how to read in and process sequence reads

#### <span id="page-4-0"></span>2.4 Data matching

The presented ChIP-seq data lozalized H3K4me3 histone modifications. This modification primarily occures at promoter regions. Hence, we assign ChIP-seq values to transcription values by counting the number of reads lying wihtin the promoter of the measured transcript.

#### <span id="page-4-1"></span>2.4.1 Microarray gene expression data

Depending on the array design, probes often measure more than one transcripts simultaneously. These transcripts may have different TSS/promoters. This makes data matching in case of arrays somewhat tricky. We first create a list with one element for each probe that stores the Ensemble transcript IDs of all transcripts measured by that probeset:

```
> probeToTrans <- fData(eSet)$transcript
> probeToTrans <- strsplit(probeToTrans, ",")
> names(probeToTrans) <- featureNames(eSet)
```
Next, we need the transcriptional start sites for each transcript.

```
> data(transToTSS)
```

```
> head(transToTSS)
```
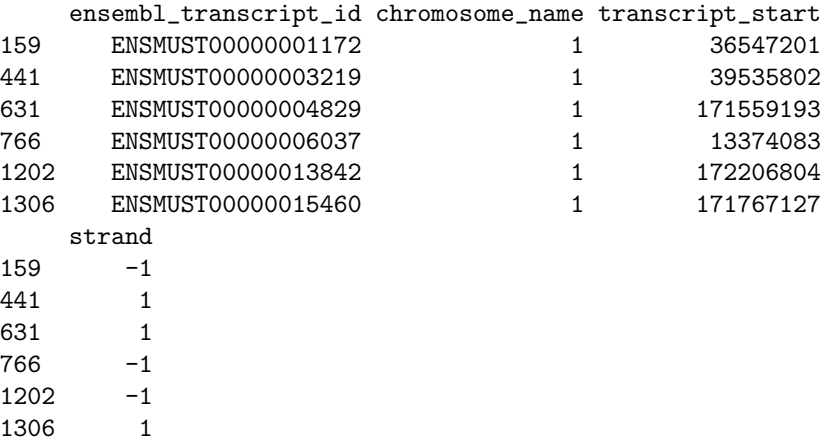

Such a data frame can be obtained e.g. using biomaRt:

```
> library("biomaRt")
> transcripts <- unique(unlist(probeToTrans))
> mart <- useMart("ensembl", dataset="mmusculus_gene_ensembl")
> transToTSS <- getBM(attributes=c("ensembl_transcript_id",
     "chromosome_name", "transcript_start",
     "transcript_end", "strand"),
     filters="ensembl_transcript_id",
```

```
values=transcripts, mart=mart)
> indNeg <- transToTSS$strand == -1
> transToTSS$transcript_start[indNeg] <- transToTSS$transcript_end[indNeg]
> transToTSS$transcript_end <- NULL
```
Having these information, the promoter region for each probe can be calculated unsing matchProbeToPromoter. Argument mode defines how probes with multiple transcripts should be handled.

```
> promoters <- matchProbeToPromoter(probeToTrans,
    transToTSS, promWidth=6000, mode="union")
> promoters[["10345616"]]
GRanges object with 2 ranges and 1 metadata column:
     seqnames ranges strand | probe
        <Rle> <IRanges> <Rle> | <character>
  [1] 1 [37869206, 37875205] + | 10345616
  [2] 1 [37887407, 37893406] - | 10345616
  -------
 seqinfo: 1 sequence from an unspecified genome; no seqlengths
Note that some promoter regions, like for probeset "10345616", may consist of
more than one interval.
Finally, summarizeReads is used to count the number of reads within the pro-
moter regions:
```

```
> chipSetRaw <- summarizeReads(mappedReads, promoters, summarize="add")
> chipSetRaw
```

```
class: ChIPseqSet
dim: 180 2
exptData(0):
assays(1): chipVals
rownames(180): 10344803 10344813 ... 10361191
  10361215
rowData metadata column names(0):
colnames(2): CEBPA_WT_1 CEBPA_KO_1
colData names(1): totalCount
```

```
> head(chipVals(chipSetRaw))
```
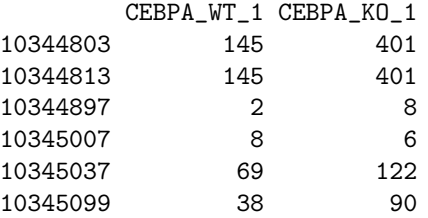

The method returns an object of class ChIPseqSet, which is derived from class SummarizedExperiment.

#### <span id="page-6-0"></span>2.4.2 RNA-seq data

In case of RNA-seq data, we have one transcription value for each group of transcripts sharing the same TSS. Hence, a promoter region can be simply assigned to each transcription value:

```
> promoters.seq <- GRanges(seqnames=fData(eSet.seq)$chr,
                         ranges=IRanges(start=fData(eSet.seq)$tss, width=1),
                         probe=featureNames(eSet.seq))
> promoters.seq <- resize(promoters.seq, width=3000, fix="center")
> promoters.seq <- split(promoters.seq, elementMetadata(promoters.seq)$probe)
```
Next, we can count the number of reads falling into our promoters:

```
> chipSetRaw.seq <- summarizeReads(mappedReads, promoters.seq, summarize="add")
> chipSetRaw.seq
```

```
class: ChIPseqSet
dim: 3502 2
exptData(0):
assays(1): chipVals
rownames(3502): TSS1000 TSS10001 ... TSS9998 TSS9999
rowData metadata column names(0):
colnames(2): CEBPA_WT_1 CEBPA_KO_1
colData names(1): totalCount
```

```
> head(chipVals(chipSetRaw.seq))
```
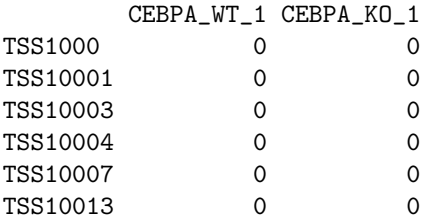

From now on, we do not distinguish between microarray and RNA-seq any more. eSet can be substituted by eSet.ser and chipSetRaw by chipSetRaw.seq. In the following, the microarray data is used, since the RNA-seq data was not obtained from the same samples as the ChIP-seq data (actually, not even the same organism).

## <span id="page-7-0"></span>3 ChIP-seq data normalization

It may be necessary to normalize ChIP-seq data due to different experimental conditions during ChIP.

> chipSet <- normalizeChIP(chipSetRaw, method="quantile")

In addition to quantile normalization, other methods like the method presented by [\[4\]](#page-13-3) are available.

```
> par(mfrow=c(1,2))> plot(chipVals(chipSetRaw)[,1], chipVals(chipSetRaw)[,2],
     xlim=c(1,600), ylim=c(1,600), main="Raw")
> plot(chipVals(chipSet)[,1], chipVals(chipSet)[,2],
     xlim=c(1,600), ylim=c(1,600), main="Quantile")
```
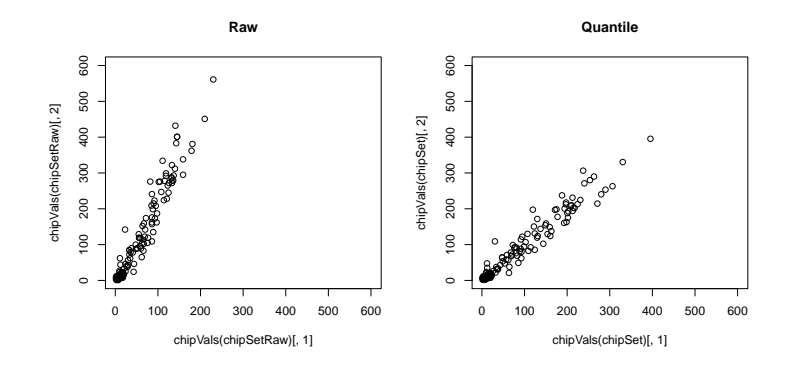

Figure 1: Raw and quantile normalized ChIP-seq data.

## <span id="page-8-0"></span>4 Data integration

In order to integrate both data types, a correlation score  $Z$  (motivated by the work of  $[5]$ ) can be calculated by multiplying the standardized difference of gene expression values with the standardized difference of ChIP-seq values. Prior to this, pheno type information must be added to the chipSet object.

```
> eSet$CEBPA
```

```
[1] wt wt ko ko
Levels: ko wt
> colnames(chipSet)
[1] "CEBPA_WT_1" "CEBPA_KO_1"
> chipSet$CEBPA <- factor(c("wt", "ko"))
> colData(chipSet)
DataFrame with 2 rows and 2 columns
         totalCount CEBPA
          <integer> <factor>
CEBPA_WT_1 8687 wt
CEBPA_KO_1 17122 ko
> intData <- integrateData(eSet, chipSet,
    factor="CEBPA", reference="wt")
> head(intData)
        expr_ko expr_wt chipseq_ko chipseq_wt z
10354832 8.864536 8.392561 193.0 202.5 -0.8048761
10359770 7.161367 7.305733 213.0 224.5 0.2980229
10355974 7.956849 7.850496 214.5 271.0 -1.0786664
10348378 5.384252 5.339577 49.0 85.5 -0.2927146
10353775 4.780612 4.700385 15.0 13.5 0.0216021
10352827 6.175612 5.873558 8.5 8.5 0.0000000
```
## <span id="page-9-0"></span>5 Classification by mixture models

#### <span id="page-9-1"></span>5.1 Maximum likelihood approach

We now fit a mixture model to the correlation score Z. The model consists of two normal components with fixed  $\mu = 0$ . These two components should capture Z values close to zero, i.e. genes that show no differences between wild type and knock-out in at least one of the two data sets. The positive (negative) Z scores are represented by a (mirrored) exponential component. Parameters are estimated using the EM-algorithm as implemented in the method mlMixModel.

```
> mlmm = mlMixModel(intData[,"z"],
    normNull=c(2, 3), expNeg=1, expPos=4,
    sdNormNullInit=c(0.5, 1), rateExpNegInit=0.5, rateExpPosInit=0.5,
    pi = rep(1/4, 4)
```

```
> mlmm
```

```
MixModel object
   Number of data points: 180
    Number of components: 4
        1: ExpNeg
            rate = 1.532987
           weight pi = 0.2219707
           classified data points: 30
        2: NormNull
            mean = 0sd = 0.01644812
           weight pi = 0.2154126
           classified data points: 48
        3: NormNull
            mean = 0sd = 0.1213587
           weight pi = 0.3526906
           classified data points: 70
        4: ExpPos
             rate = 0.6931467
           weight pi = 0.2099261
           classified data points: 32
```
The method returns an object of class  $MixModelML$ , a subclass of  $MixModel$ . We now plot the model fit and the classification results:

```
> par(mfrow=c(1,2))> plotComponents(mlmm, xlim=c(-2, 2), ylim=c(0, 3))
> plotClassification(mlmm)
```
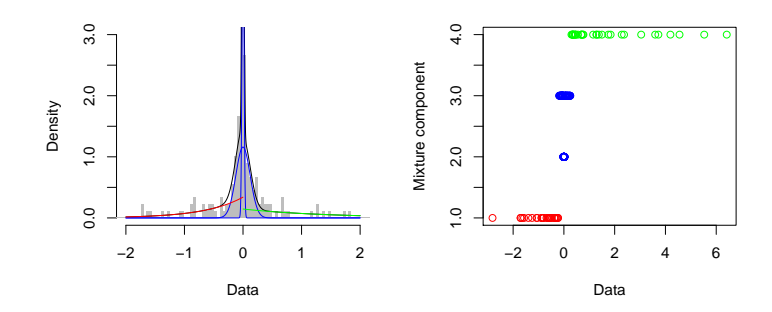

Figure 2: Model fit and classification results of the maximum likelihood approach.

### <span id="page-10-0"></span>5.2 Bayesian approach

Alternatively, an Bayesian approach can be used.

```
> set.seed(1515)
> bayesmm = bayesMixModel(intData[,"z"],
    normNull=c(2, 3), expNeg=1, expPos=4,
     sdNormNullInit=c(0.5, 1), rateExpNegInit=0.5, rateExpPosInit=0.5,
     shapeNorm0=c(10, 10), scaleNorm0=c(10, 10), shapeExpNeg0=0.01,
     scaleExpNeg0=0.01, shapeExpPos0=0.01, scaleExpPos0=0.01,
     pi=rep(1/4, 4), itb=2000, nmc=8000, thin=5)
```
bayesMixModel returns an object of class  $MixModelBayes$ , which is also a subclass of MixModel.

```
> bayesmm
```

```
MixModel object
   Number of data points: 180
   Number of components: 4
        1: ExpNeg
            rate = 0weight pi = 0.005949889
          classified data points: 0
       2: NormNull
            mean = 0sd = 0.0712299
```

```
weight pi = 0.2435747
   classified data points: 96
3: NormNull
    mean = 0sd = 0.6347255weight pi = 0.4605196
   classified data points: 71
4: ExpPos
    rate = 0.1145572
  weight pi = 0.2899559
  classified data points: 13
```
The same methods for plotting the model fit and classification can be applied.

```
> par(mfrow=c(1,2))> plotComponents(bayesmm, xlim=c(-2, 2), ylim=c(0, 3))
> plotClassification(bayesmm, method="mode")
```
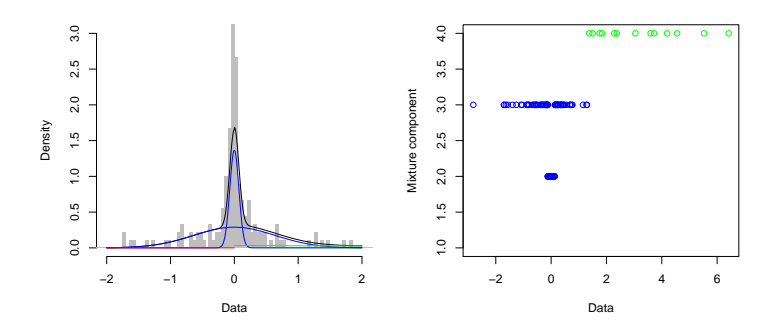

Figure 3: Model fit and classification results of the Bayesian approach.

Note, that the parameters 'burn in' (itb) and 'number of iterations' (nmc) have to be choosen carefully. The method plotChains should be used to assess the convergence of the markov chains for each parameter. The settings here lead to a short runtime, but are unsuitable for real applications.

Both models tend to classify more genes to the positive component (component 4) than to the negative one (component 1):

```
> table(classification(mlmm, method="maxDens"),
       classification(bayesmm, method="mode"))
    2 3 4
 1 0 30 0
```
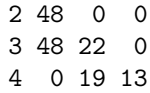

This is in line with the fact, that H3K4me3 occurs in the promoters of active genes. Since each z corresponds to a probeset (and so to at least one transcript), the corresponding microarray annotation packages can be used to obtain e.g. the gene symbols of all positivly classified  $\boldsymbol{z}$  scores.

```
> posProbes <- rownames(intData)[classification(bayesmm, method="mode") == 4]
> library("mogene10sttranscriptcluster.db")
```
> unlist(mget(posProbes, mogene10sttranscriptclusterSYMBOL))

## References

- <span id="page-13-0"></span>[1] Hans-Ulrich Klein, Martin Schäfer, Bo T Porse, Marie S Hasemann, Katja Ickstadt, and Martin Dugas. Integrative analysis of histone chip-seq and transcription data using Bayesian mixture models. Bioinformatics, 30(8):1154–1162, 2014.
- <span id="page-13-1"></span>[2] Cole Trapnell, Brian A Williams, Geo Pertea, Ali Mortazavi, Gordon Kwan, Marijke J van Baren, Steven L Salzberg, Barbara J Wold, and Lior Pachter. Transcript assembly and quantification by RNA-Seq reveals unannotated transcripts and isoform switching during cell differentiation. Nat Biotechnol, 28(5):511–515, 2010.
- <span id="page-13-2"></span>[3] Cole Trapnell, David G Hendrickson, Martin Sauvageau, Loyal Goff, John L Rinn, and Lior Pachter. Differential analysis of gene regulation at transcript resolution with RNA-seq. Nat Biotechnol, 31(1):46–53, 2013.
- <span id="page-13-3"></span>[4] Simon Anders and Wolfgang Huber. Differential expression analysis for sequence count data. Genome Biol, 11(10):R106, 2010.
- <span id="page-13-4"></span>[5] Martin Sch¨afer, Otgonzul Lkhagvasuren, Hans-Ulrich Klein, Christian Elling, Torsten Wüstefeld, Carsten Müller-Tidow, Lars Zender, Steffen Koschmieder, Martin Dugas, and Katja Ickstadt. Integrative analyses for Omics data: A Bayesian mixture model to assess the concordance of ChIPchip and ChIP-seq measurements. J Environ Sci Health A, 75:461–470, 2012.